### Рекурсия с връщане назад

22 декември 2015 г.

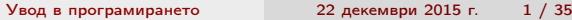

K ロ X (個) X (量) X (量) / (量)

<span id="page-0-0"></span> $299$ 

### Търсене на път в лабиринт

 $4$  ロ }  $4$   $4$   $\oplus$  }  $4$   $\oplus$  }  $4$   $\oplus$  }

- 196

<span id="page-1-0"></span> $OQ$ 

### Задачата

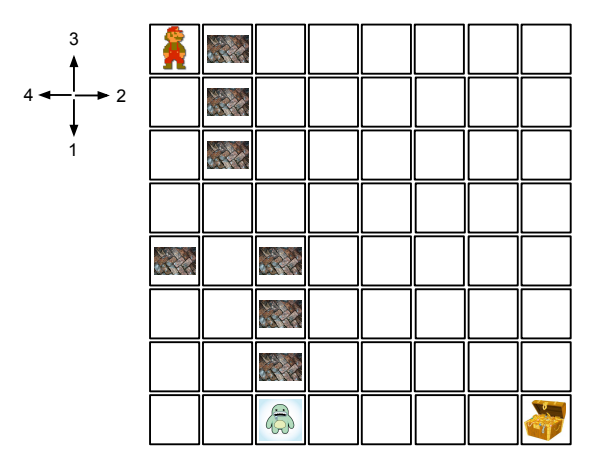

<span id="page-2-0"></span>[Увод в програмирането](#page-0-0) 22 декември 2015 г. 3 / 35

### Задачата

<span id="page-3-0"></span>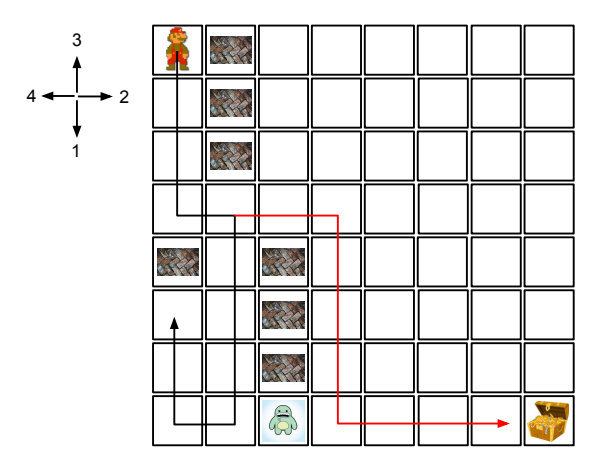

### Подзадача

<span id="page-4-0"></span>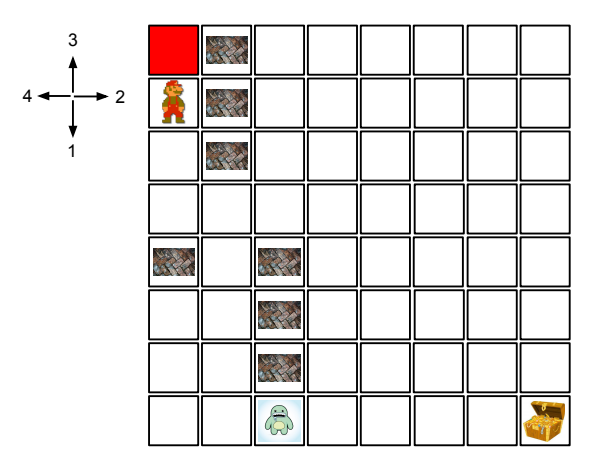

# Търсене

<span id="page-5-0"></span>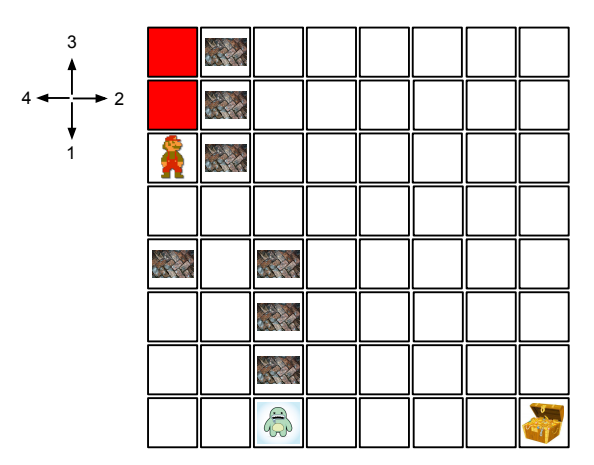

# Търсене

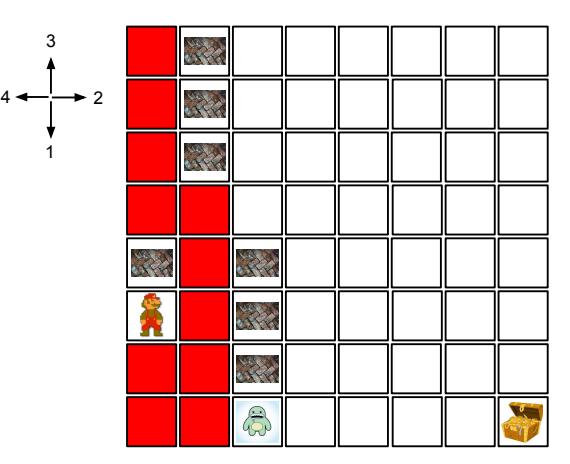

<span id="page-6-0"></span>K ロ > K d > K 블 > K 클 > 『 클 → 9 Q (M

# Търсене

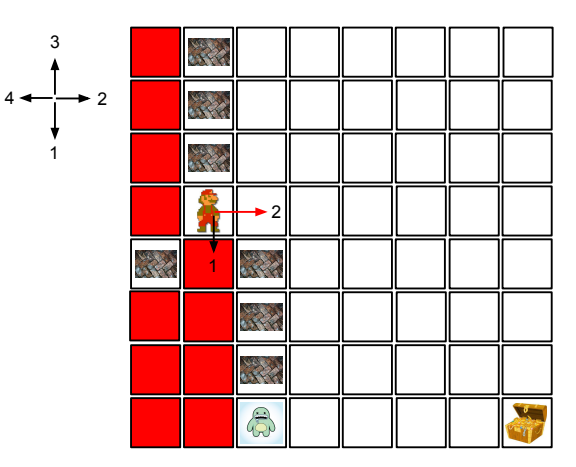

<span id="page-7-0"></span>K ロ > K d > K 블 > K 클 > 『 클 → 9 Q (M

# Търсене

<span id="page-8-0"></span>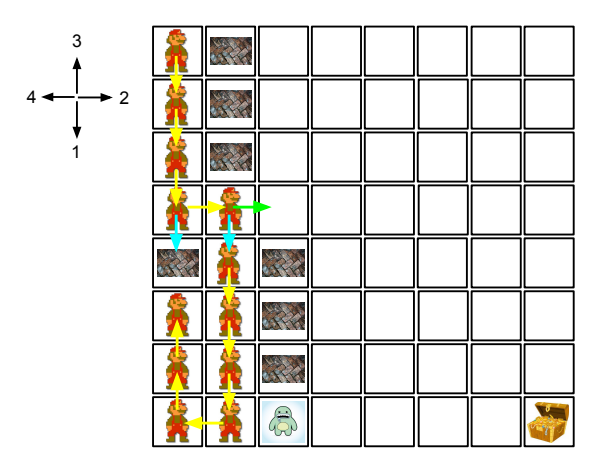

# Търсене

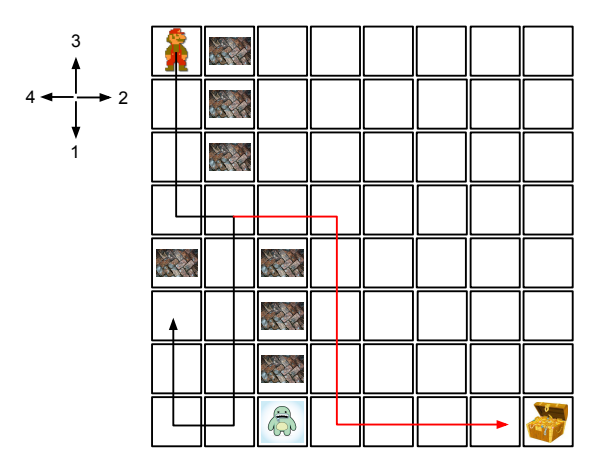

<span id="page-9-0"></span>K ロ > K d > K 블 > K 클 > 『 클 → 9 Q (M

### Модел на лабиринта

```
const int ls = 8:
int lab [ ls ] [ ls ] = \{0.1, 0.0.0.0.0.0.0.
                        0.1.0.0.0.0.0.0.00, 1, 0, 0, 0, 0, 0, 0, 0,0 ,0 ,0 ,0 ,0 ,0 ,0 ,0 ,
                        1, 0, 1, 0, 0, 0, 0, 0, 0,0, 0, 1, 0, 0, 0, 0, 0,0.0.1.0.0.0.0.0.0.0.2.0.0.0.0.0:
```
<span id="page-10-0"></span>**KORKA ERKER ADA YOUR** 

### Модел на лабиринта

```
void markVisited (int lab[ls][ls], int row, int col)
{
  lab[row][col] = 9;}
bool canStepOn (int lab[ls][ls], int row, int col)
{
  return row >= 0 & &
         col >= 0 & &
         row \lt 1s kkcol < 1s kklab[row][col] == 0;
```
<span id="page-11-0"></span> $\equiv$   $\cap$   $\alpha$ 

( ロ ) ( 何 ) ( ヨ ) ( ヨ )

### Проби и грешки

```
bool wayExists (int lab[ls][1s], int startRow, int startCol)
{
  if (startRow == ls-1 && startCol == ls-1)
  { return true: }
  markVisited (lab, startRow, startCol);
  if (canStepOn (lab, startRow+1, startCol) &&
      wayExists ( lab , startRow +1 , startCol ))
         return true ;
  if ( canStepOn ( lab , startRow , startCol +1) &&
      wayExists ( lab , startRow , startCol +1))
         return true ;
  if (canStepOn (lab, startRow-1, startCol) &&
      wayExists ( lab , startRow -1 , startCol ))
         return true ;
  if ( canStepOn ( lab , startRow , startCol -1) &&
      wayExists ( lab , startRow , startCol -1))
         return true ;
  return false ;
}
```
<span id="page-12-0"></span>

**KORKA ERKER ADA YOUR** 

## Проби и грешки

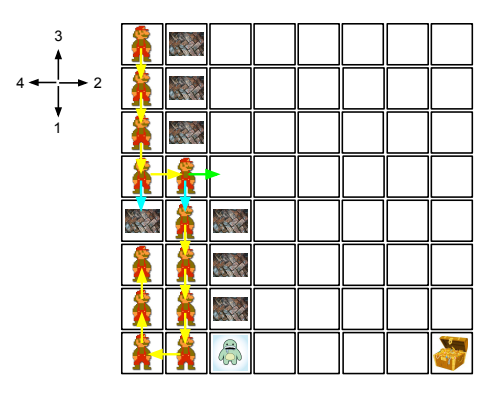

```
if ( canStepOn ( lab, startRow +1, startCol) & &
      wayExists ( lab , startRow +1 , startCol ))
         return true ;
  if ( canStepOn ( lab , startRow , startCol +1) &&
      wayExists ( lab , startRow , startCol +1))
         return true ;
...
```
<span id="page-13-0"></span>

K ロ K K 個 K K 결 K K 결 K ( 결 )

### Пъзел с 8 царици

 $4$  ロ }  $4$   $4$   $\oplus$  }  $4$   $\oplus$  }  $4$   $\oplus$  }

<span id="page-14-0"></span> $\equiv$  990

### Задачата

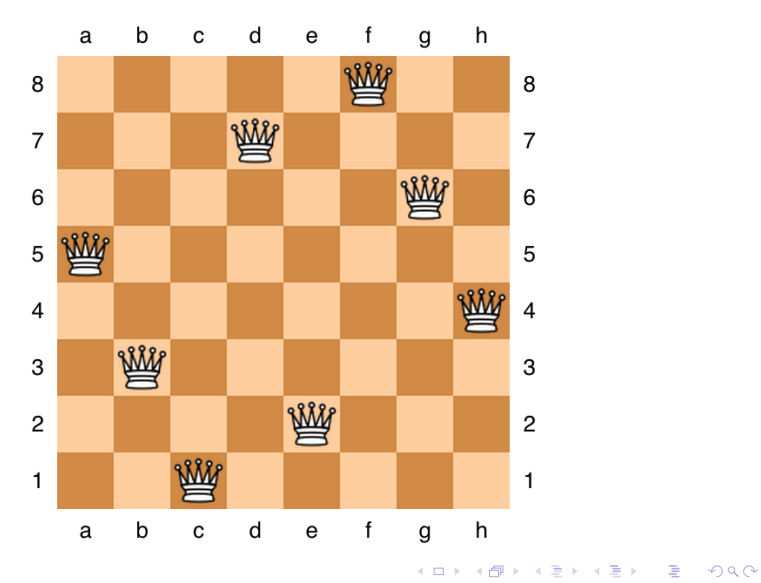

[Увод в програмирането](#page-0-0) 22 декември 2015 г. 16 / 35

<span id="page-15-0"></span>

# Търсене

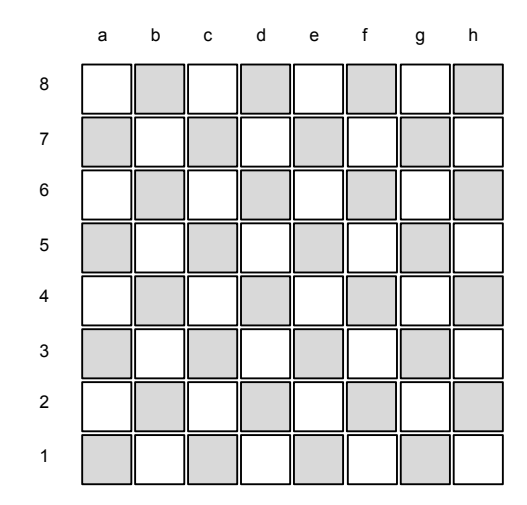

[Увод в програмирането](#page-0-0) 22 декември 2015 г. 17 / 35

K ロ ▶ K @ ▶ K 할 ▶ K 할 ▶ ① 할 → ① 의 ①

<span id="page-16-0"></span>

# Търсене

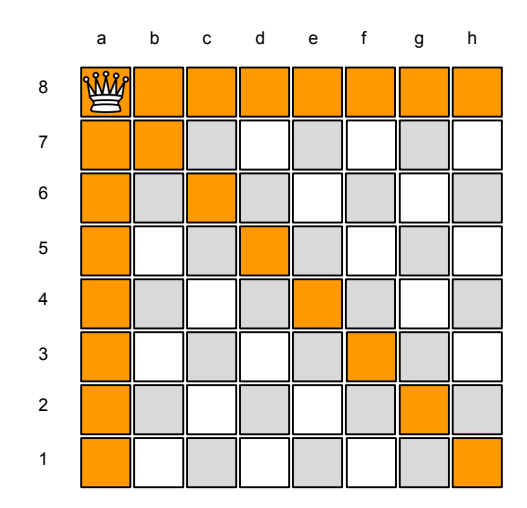

[Увод в програмирането](#page-0-0) 22 декември 2015 г. 18 / 35

K ロ ▶ K @ ▶ K 할 ▶ K 할 ▶ ① 할 → ① 의 ①

<span id="page-17-0"></span>

# Търсене

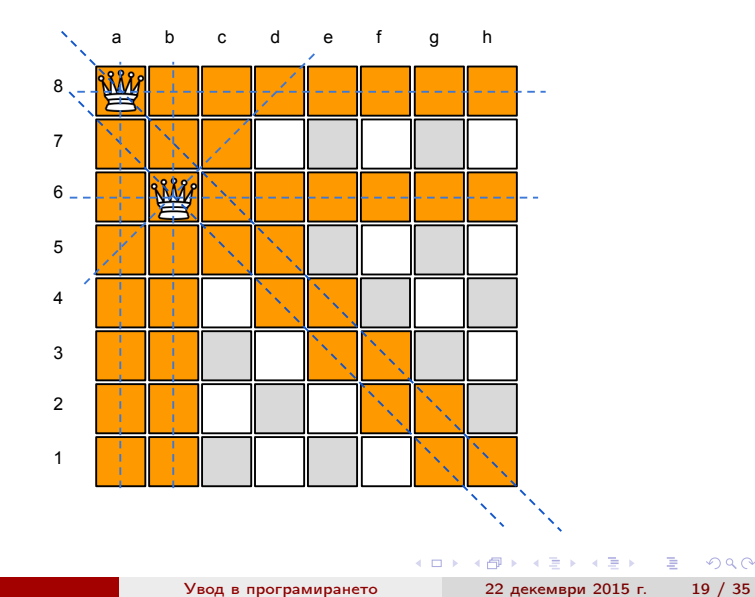

<span id="page-18-0"></span>

# Търсене

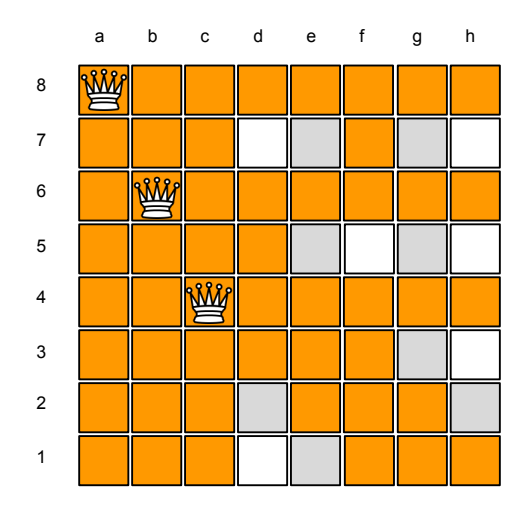

[Увод в програмирането](#page-0-0) 22 декември 2015 г. 20 / 35

<span id="page-19-0"></span>

### Търсене

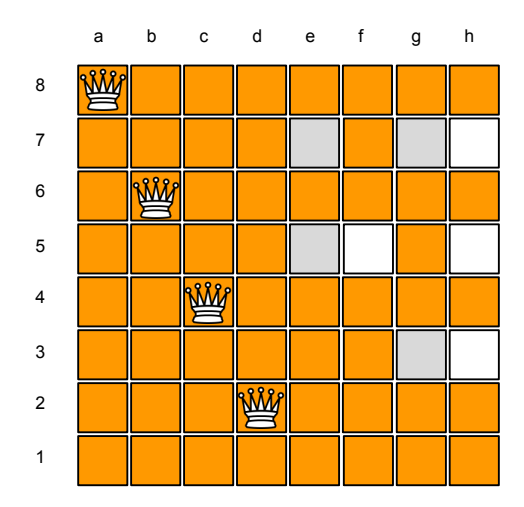

[Увод в програмирането](#page-0-0) 22 декември 2015 г. 21 / 35

<span id="page-20-0"></span>

### Търсене

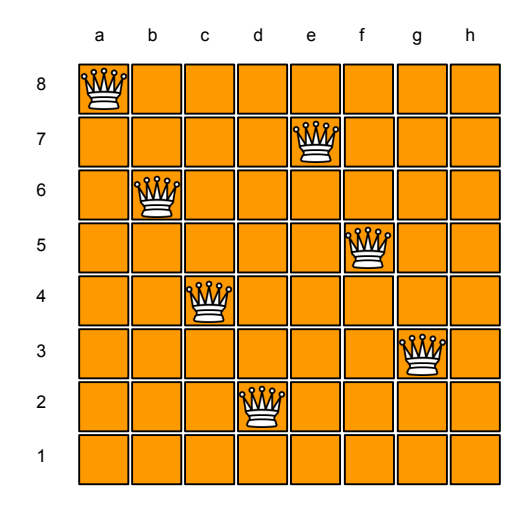

[Увод в програмирането](#page-0-0) 22 декември 2015 г. 22 / 35

<span id="page-21-0"></span>

# Подзадача

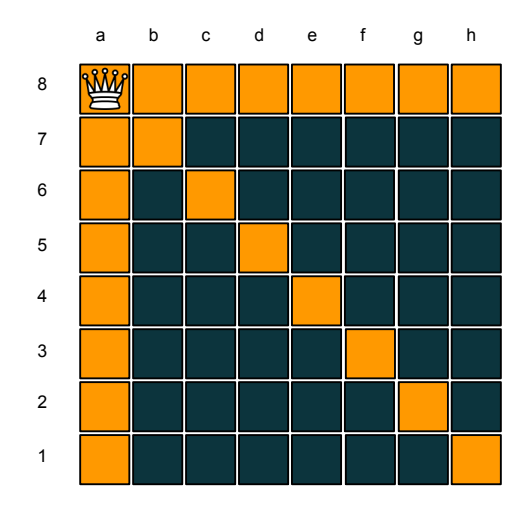

[Увод в програмирането](#page-0-0) 22 декември 2015 г. 23 / 35

K ロ K K @ K K 할 K K 할 K ( 할 )

<span id="page-22-0"></span>

# Търсене

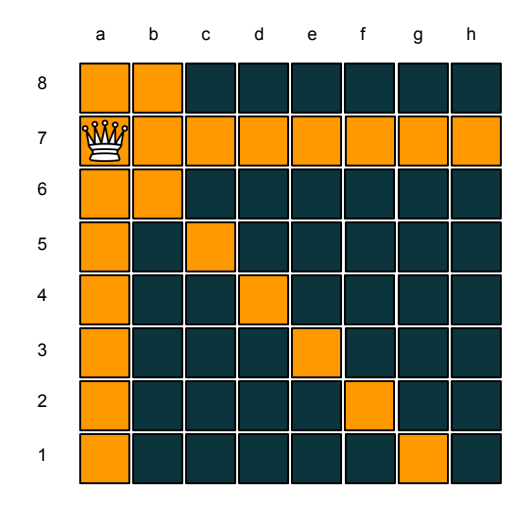

[Увод в програмирането](#page-0-0) 22 декември 2015 г. 24 / 35

<span id="page-23-0"></span>

# Търсене

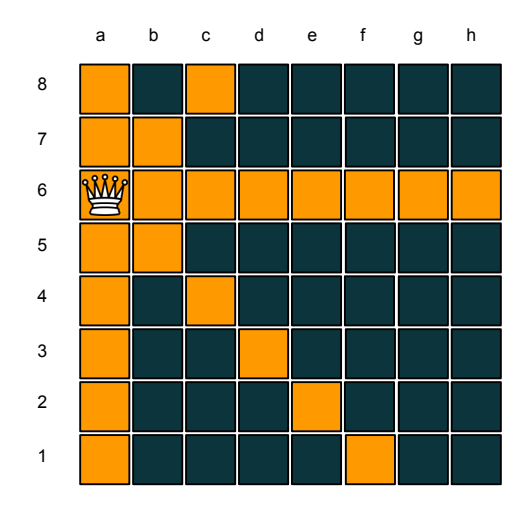

[Увод в програмирането](#page-0-0) 22 декември 2015 г. 25 / 35

**イロト(個)(ミト(ミト) ミーのRC** 

<span id="page-24-0"></span>

### Модел на играта

#### const int  $bs = 5$ ; bool board  $[bs][bs] = \{false\};$

[Увод в програмирането](#page-0-0) 22 декември 2015 г. 26 / 35

<span id="page-25-0"></span>K ロ ▶ K @ ▶ K 할 ▶ K 할 ▶ ... 할 ... 900

### Модел на играта

```
void placeQueen (bool board[bs][bs], int row, int col)
{
  board[row][col] = true:
}
bool canPlaceQueen (bool board[bs][bs], int row, int col)
{
  for (int count = 0; count < bs; count ++)
  {
    if (board [row][count] | board [count][col])
      return false ;
 }
// ....
```
( ロ ) ( 何 ) ( ヨ ) ( ヨ )

<span id="page-26-0"></span> $=$   $\Omega$ 

# (Обхождане на обратния диагонал)

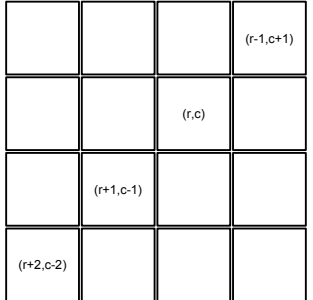

$$
(row + i, col - i), i = -1, .., 2
$$

<span id="page-27-0"></span>K ロ ▶ K @ ▶ K 할 ▶ K 할 ▶ 이 할 → 900

# (Обхождане на обратния диагонал)

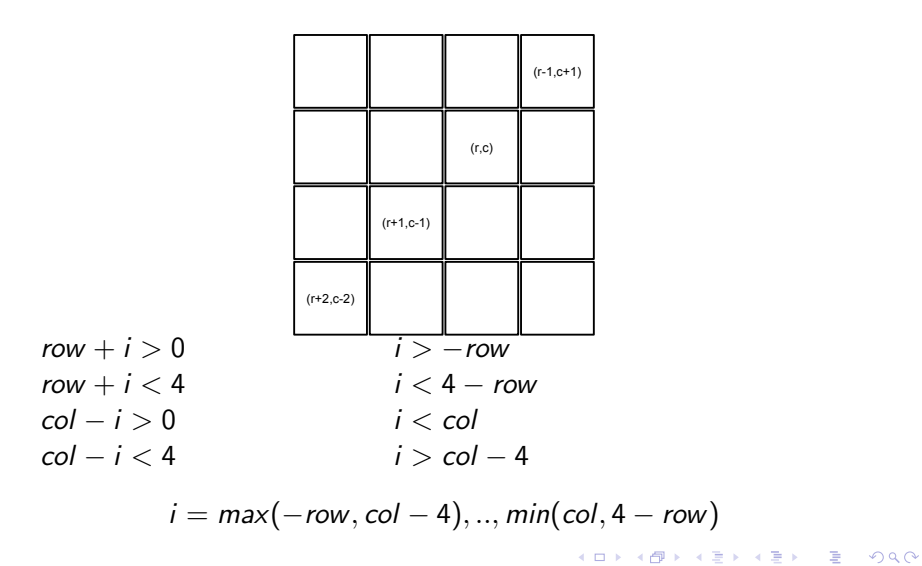

<span id="page-28-0"></span>

### Модел на играта

}

```
i = max(-row, col - bs), ..., min(col, bs – row)
// ....
  for (int count = -min(row, col);
            count \leq min (bs-row, bs-col);
            count++){
    if (board [row+count][col+count])
      return false ;
  }
  for (int count = max(-row, col - bs);
            count < min (col, bs-row);
            count++){
    if (board [row+count] [col-count])
      return false ;
  }
  return true ;
```
化重新 化重新

÷.

<span id="page-29-0"></span> $\Omega$ 

# Връщане назад

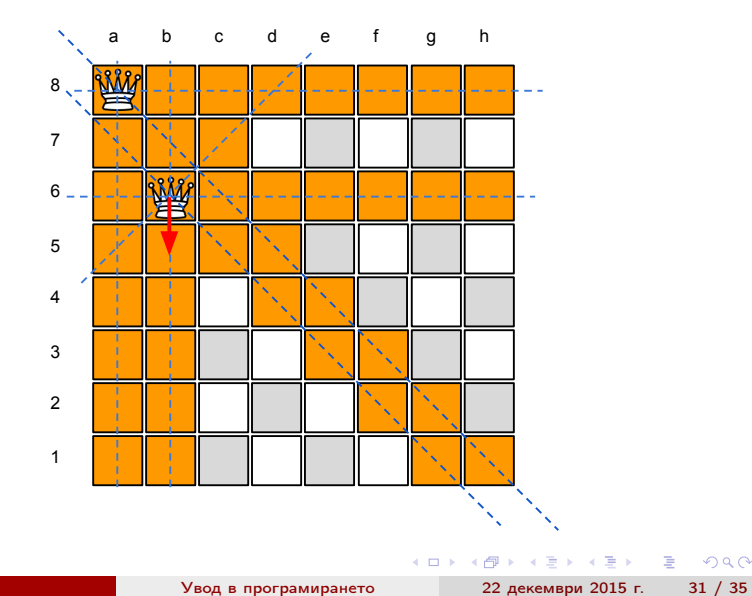

<span id="page-30-0"></span>

# Връщане назад

<span id="page-31-0"></span>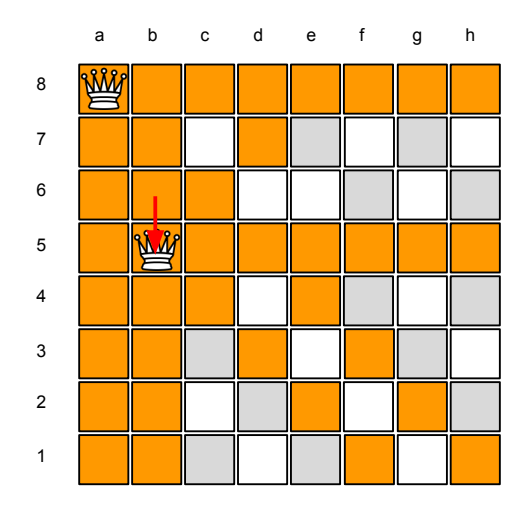

### Връщане назад

```
void replaceQueen (bool board[bs][bs], int row, int col)
{
  board[row][col] = false;}
```
<span id="page-32-0"></span>K ロ ▶ K 個 ▶ K 로 ▶ K 로 ▶ 『 로 │ K 9 Q Q

## Проби и грешки

```
void placeQuuens (bool board[bs][bs], int number)
{
  if (number == 0){
    printBoard ( board );
    return ;
  }
  for (int row = 0; row < bs; row++)
  {
    for (int col = 0; col < bs; col ++)
    {
       if ( canPlaceQueen ( board , row , col ))
       {
         placeQueen ( board , row , col );
         placeQuuens ( board , number -1);
         replaceQueen ( board , row , col );
       }
    }
  }
}
                                                       化重新 化重新
                            Увод в програмирането 22 декември 2015 г. 34 / 35
```
<span id="page-33-0"></span> $QQ$ 

э.

#### Благодаря за вниманието!

<span id="page-34-0"></span>K ロ ▶ K 個 ▶ K 로 ▶ K 로 ▶ 『 로 │ K 9 Q Q